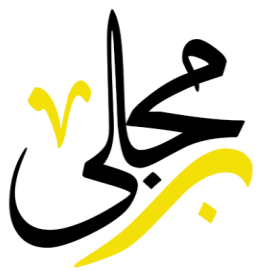

التركلسك

سيستم التراكلينيك هو من برمجة شركة برمجلي ويعمل لجميع تخصصات العيادات ي والمراكز الطبيه وايضا لا يقتصر على العيادات فقط فالسيستم يعمل لادارة مستشفي .<br>נ كاملة بجميع تخصصاتها وسنعرض عليكم االن اهم الموديوالت الموجودة ف السيستم.

> تم تحديث هذا الملف بتاريخ : 2023/03/23 رقم التواصل : 201032041548+ الموقع الرسمي للسيستم وبه تفاصيل اكثر : <u>من هنا</u> رابط تجربة السيستم : [من هنا](https://parmgly.com/projects/ultraclinic/)

#### ا هم التحديثات ↓

- يوجد نظام الـ Qrcode فى الفواتير للمملكة العربية السعودية. ֦֧֦֧֦֧֦֧֚֚֚֡֜֜֜֜
- امكانية طباعة فاتورة او ريسيت في جميع الخدمات الموجودة في السيستم. ֦֧֦֧֦֧֦֧֦֧֢֦֧֦֧ׅׅׅׅ֛֚֚֡֜֜֜֜֓֡֜֜֜֜֓֡֡֜֓֡֡֜֓֡֡֜֡֜ ֦֧֦֧֦֧֦֧֦֧֢֦֧֦֧ׅׅׅׅ֛֚֚֡֜֜֜֜֓֡֜֜֜֜֓֡֡֜֓֡֡֜֓֡֡֜֡֜
	- تحديثات جديدة فى انظمة الشيتات. ֧֧֚֚֚֚֚֚֚֚֚֚֚֚֚֚֚֚֚֬֝֝֝֝֝֝֬֝֓֝֬֝֝֬֝֓֝֬֝֓
		- نظام تسجيل ال Vitals.
		- نظام االسئلة المرضية.
	- انشاء استبيانات للمريض بنظام متطور.

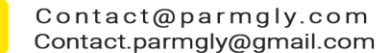

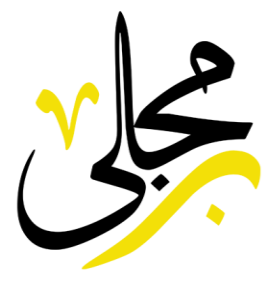

# الفهرس

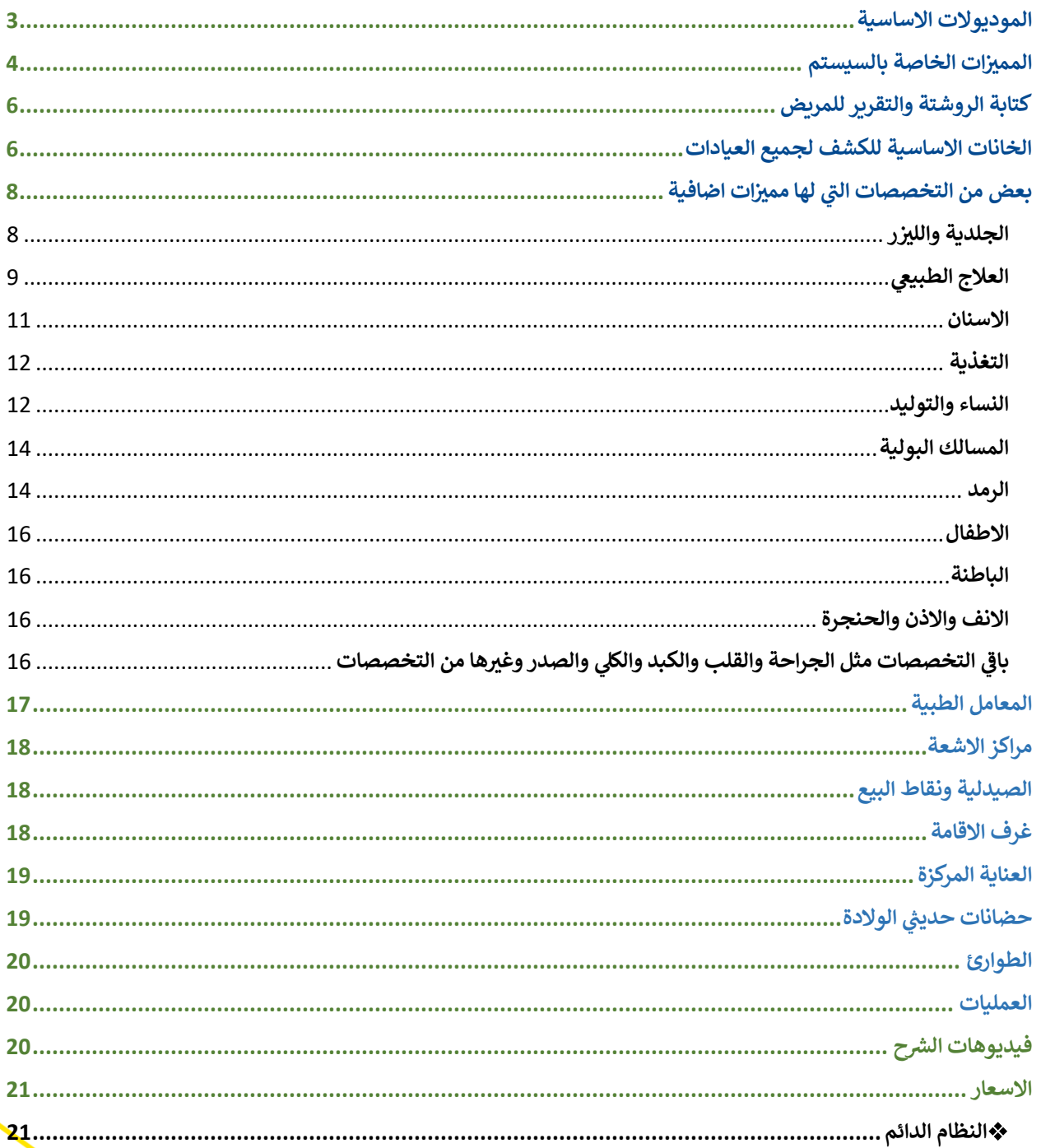

L

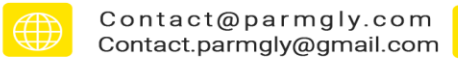

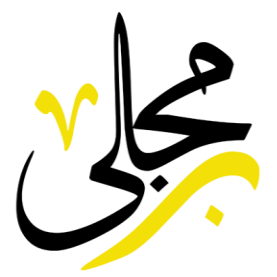

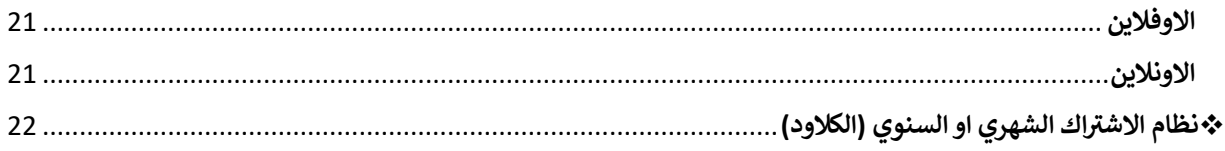

# <span id="page-2-0"></span>**الموديوالت االساسية**

- ✓ العيادات الخارجية
- ✓ ادارة المعامل الطبية
	- ✓ ادارة مراكز االشعة
- ✓ ادارة الصيدليات ونقاط البيع
	- ✓ ادارة غرف االقامة
	- ✓ ادارة العناية المركزة
		- ✓ ادارة الحضانات
		- ✓ ادارة العمليات
		- ✓ ادارة الطوارئ
		- ✓ ادارة الحسابات
		- ي ✓ شئون الموظفر
		- ر نظام محاسبي كامل  $\checkmark$ 
			- ✓ ادارة المخازن
- √ ادارة البيعات والمشتريات وحسابات الموردين

Contact@parmgly.com

Contact.parmgly@gmail.com

 $\sim$ 

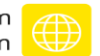

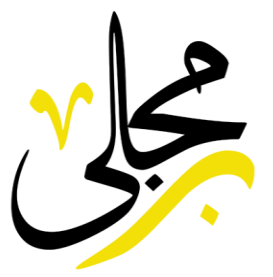

# <span id="page-3-0"></span>**ات الخاصة بالسيستم بعض من المم يز**

✓ **تنظيم حجوزات المرضى**  ✓ **انشاء ملف للمريض ورفع االشعة والتحاليل والصور مع امكانية تعديل عليه في اي وقت** ✓ **امكانية تصميم الروشتة واضافة االدوية والتحاليل واالشعة وطباعتها .** ✓ **تحديد مواعيد الزيارة و حجز مواعيد القادمة**  ✓ **تقارير دورية عن ارباح و مصاريف العيادة** ✓ **إمكانية تعامل مع التعاقدات وشركات التأمين** ✓ **نظام طباعة ريسيت لل مريض يوضح دوره وفاتورة عند خروجه** ✓ **نظام حجز العمليات**  ✓ **نظام طباعة** ✓ **نظام نسخ احتياطي** ✓ **نظام تقسيط المرضى** ✓ **نظام متابعة المرضى** ✓ **نظام تتبع الخصومات**  ✓ **تتبع الموارد الموجود و في العيادة** ✓ **انشاء الفواتير شراء ومبيعات**  ✓ **تنظيم التعامل مع الموردين**  ✓ **خدمات ارسال التركيبات للمعامل**  ✓ **تحد يد نسبة الدكتور والمركز** ✓ **يضم صيدلية وبيع االدوية**  ✓ **يضم معمل ومركز اشعة**  ✓ **نظام الجلسات للعالج الطبيعي والليزر** ✓ **ادارة المعامل ومراكز االشعة**  ✓ **حجز اونالين من موقع المستشفى او العيادة** ✓ **استالم نتائج التحاليل او االشعة من خالل الموقع عن طريق Qrcode** ✓ **يعمل على جميع االجهزة والهواتف**

Contact@parmgly.com<br>Contact.parmgly@gmail.com

 $\overline{\mathcal{L}}$ 

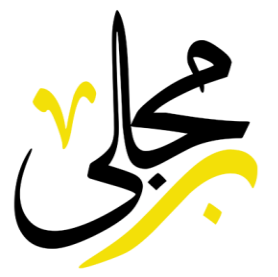

✓ **يعمل بدون انترنت او اونالين ويمكنك الوصول للسيستم من البيت**  ✓ **تنظيم حجوزات المعمل ورفع النتيجة واستالم المريض للنتيجة اونالين**  ✓ **تنظيم حجوزات مراكز االشعة ورفع النتيجة واستالم المريض للنتيجة اونالين**  ✓ **ناطق الي لرقم المريض مثل )عميل رقم 5 يتجه لعيادة االسنان(** ✓ **شاشة عرض لترتيب االدوار للمرضي** ✓ **حجز المريض اونالين من موقع العيادة**  ✓ **ارسال الرسائل عبر الواتس اب**  ✓ **ادارة غرف االقامة والحضانات وغرف العناية للمستشفيات**  ✓ **إضافة باكيدجات جلسات ونبضات**  ✓ **متابعة استخدام الجلسات والنبضات**  ✓ **اضافة اجهزة الليزر الموجودة في المركز بعدد النبضات**  ✓ **نقل النبضات من عميل الى اخر** ✓ **نظام ادارة غرف االقامة**  ✓ **نظام ادارة الحضانات** ✓ **نظام ادارة غرف العناية**  ✓ **نظام عرض المواعيد فى النتيجة** ✓ **نظام الحضور وترتيب االدوار بالحضور و معرفة متي حضر المريض** ✓ **نظام الورديات**  ✓ **نظام الخزن والتحويالت بينها**  ✓ **ارسال الرسائل عبر الواتس اب او SMS بنظام اوتوماتيك مثل تنبيه بالحجوزات القادمة او تهنئة العميل بعيد ميال د ه او ارسال العروض لكل العمالء**  ✓ **نظام تسجيل الع المات الحيوية الـ Vitals ومقارنتها فى كل زيارة فى جدول مخصص : فيديو اليوتيوب الخاص بها : [video Vitals](https://youtu.be/vcH4htpwS-8)**

✓ **امكانية اضافة اسئلة مرضية تسأل للم ريض عند فتح ملف ه او من قبل الدكتور ويتم تحد يد بعالمة صح او بدون : [الفيديو المخصص لالسئلة المر ضية](https://youtu.be/1e62kkQunn0)** 

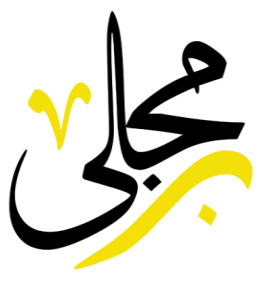

# <span id="page-5-0"></span>**كتابة الر وشتة والتقرير للمريض**

يوجد عدة اختيارات يمكننا من خاللها اضافة االجزاء للروشتة

❖اضافة االدولية من خالل االختيار من قائمة االدوية واختيار الجرعة المطلوية من الجرع المحفوظة او كتابة قيمة جديدة ❖ اضافة التحاليل المطلوبة في الروشتة ֖֧֦֧֧֧֧֧֪֪֪֧֪֪֪֧֧֧֧֧֧֧֪֪֪֪֪֪֪֪֛֚֚֚֡֝֝֓֝֜֝֓֓֝֬֝֓֝֬֝֓֓֝֬֝֓֓֝֬֝֓֓֝֬֝֓֬֝֓֓֝֓֓֝֬֝֓֓֝֬֝֬֝֬֝֬ ❖ اضافة التحاليل المطلوية ف الروشتة ֧֧֧֚֚֚֚֚֚֚֚֚֚֚֚֚֚֚֚֡֝֝֝֝֝֝֝֬֝֓֝֬֝֓֕֝֬֝֓֝֓֝ ❖كتابة اسم الدواء بدال من اختياره من القائمة ❖كتابة الدواء عن طريق الباركود ❖ كتابة ملاحظات وتعليمات للمريض لطباعتها فى الروشتة ֦֧֦֧֦֧֦֧֦֧֧֦֧֧֦֧֧֚֚֡֜֜֓֓֡֜֓֓֜֜֓֜֜֓֓ ❖تسجيل القياسات

# <span id="page-5-1"></span>**الخانات االساسية للكشف لجميع العيادات**

يوجد اعادات كثيرة لكتابة التقرير اثناء الكشف و يمكن ايضا اضافة اي خانة غير موجودة بالسيستم حسب طلب واحتياج كل دكتور فقط قم بالتواصل مع الدعم الفني وسيتم اضافة جميع الخانات المرادة.

❖ يتم حفظ جميع الاضافات المكتوبة فى الخانات لاستخدامها مستقبلا تسهيلا على ֦֦֧֢֦֧֦֧֦֧֢ׅ֦֧֚֚֡֝֜֜֓֓֡֜֜֓֡֡֜֜֜֜֜ الدكتور بدلا من كتابتها في كل مرة ֦֧֦֧֦֧֦֧֦֧֦֧֧֦֧֧֦֧֧֜֜֓֓֜֜֓֓֜֜֓֓

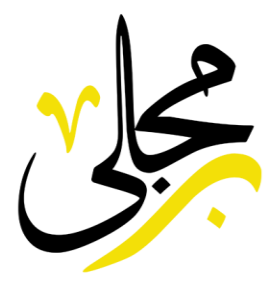

#### ❖ **البيانات االساسية**

- .1 شكوي المريض 2. التاريخ المرضي السابق 3. التاريخ المرضي السابق 4. التاريخ المرضي للعائلة .5 االعراض .6 التشخيص 7. التشخيص المبدئي .8 قياس الضغط .9 قياس نبضات القلب .10قياس معدل التنفس .11 قياس الحرارة .12قياس السكر
	- .13 تعليمات
	- ❖**النظام الغذائ ي** 1. النظام الغذائي**ّ** 
		- .2 ممنوع اكله
		- ❖ **الفحوصات**
	- .1 الفحص العام
	- .2 فحص الصدر
	- .3 فحص البطن
	- .4 فحص القولون

+201032041548

 $\mathbf{C}$ 

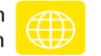

Contact@parmgly.com

Contact.parmgly@gmail.com

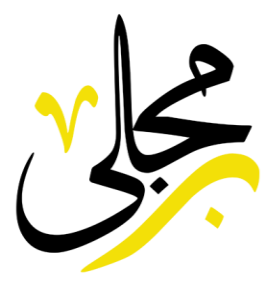

.5 فحص الكبد <mark>6.</mark> فحص الجهاز الهضمي 7. الجهاز المناعي <mark>8.</mark> الرئة اليمني 9. الرئة اليسري 1<mark>0</mark>. الكلية اليمني 11. الكلية اليسري 12. الجهاز العصبي المركزي 13. الجهاز العصبي المحيطي

# <span id="page-7-0"></span><mark>بعض من التخصصات التي لها مميزات اضافية</mark>

# <span id="page-7-1"></span>**والل يز الجلدية ر**

- ✓ إضافة باكيدجات جلسات ونبضات ✓ متابعة استخدام الجلسات والنبضات ✓ اضافة اجهزة الليزر الموجودة في المركز بعدد النبضات ✓ نقل النبضات من عميل الى اخ ر ✓ حساب نسبة الدكتور من كل جلسة او نبضة ويتم محاسبة الدكتور باكثر من طريقة منهم حساب على كل جلسة يقوم بها او على كل نبضة يقوم بها الدكتور او تحديد نسبة ثابته للدكتور يتم ضربها فى عدد النبضات التي قام بها الدكتور وانظمه متعددة اخري . ✓ تحديد سعر النبضة لمحاسبة العميل في حالة زيادة النبضات عن الباكيدج
	- ✓ حساب عدد النبضات االجمالى لكل دكتور خالل فترة زمنية معينة ومحاسبته عليها.

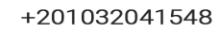

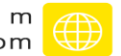

www.parmgly.com w w w . p a r m g l y . c o m (†)<br>www.ultraclinic.parmgly.com (†)

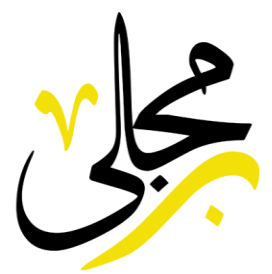

# <span id="page-8-0"></span>**يع العالج الطبي**

- ✓ إضافة باكيدجات جلسات
- ✓ متابعة استخدام الجلسات للعمالء
- ✓ تقسيم الجلسات بين العمالء ونقل الجلسات من عميل الى اخر
- ✓ حساب نسبة الدكتور من كل جلسة ويتم محاسبة الدكتور باكثر من طريقة منهم حساب على كل جلسة يقوم بها او تحديد نسبة ثابته للدكتور يتم ضربها فى عدد الجلسات التي قام بها الدكتور وانظمه متعددة اخري .
	- ✓ حساب عدد الجلسات االجمالى لكل دكتور خالل فترة زمنية معينة ومحاسبته عليها.
		- ✓ امكانية الخصم اوتوماتيك من الباكيدج اثناء

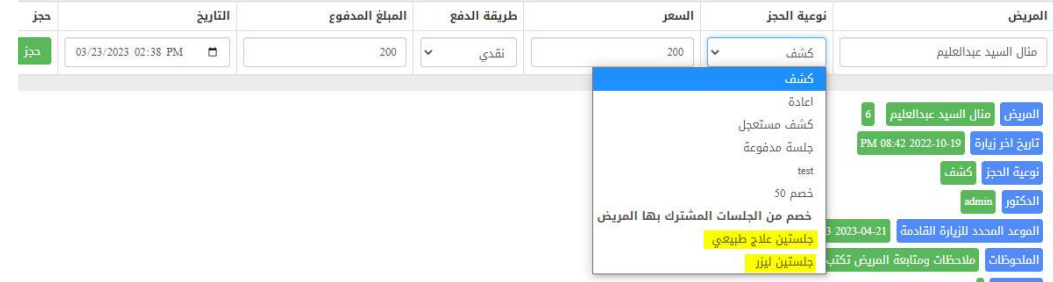

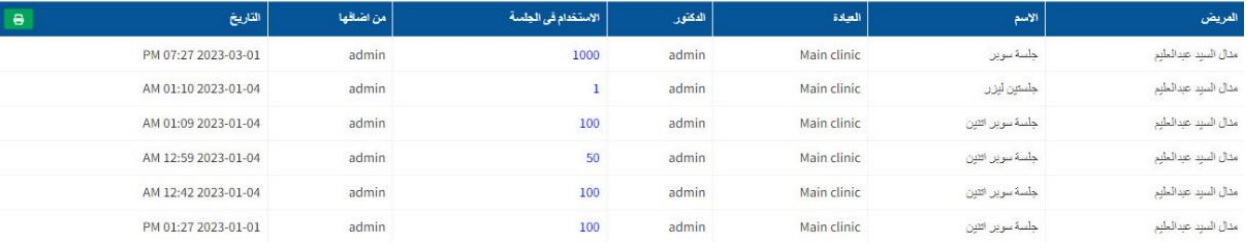

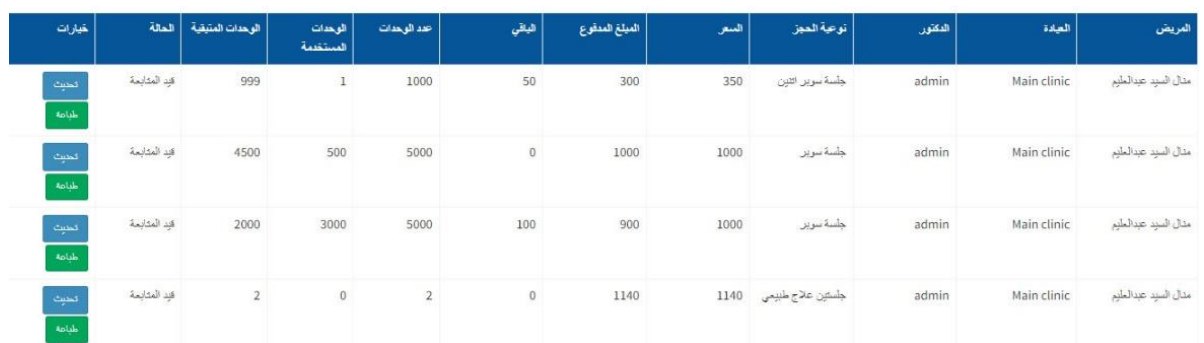

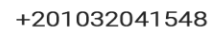

 $\sim$ 

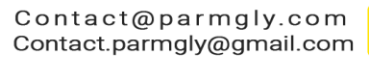

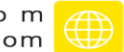

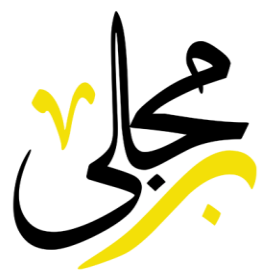

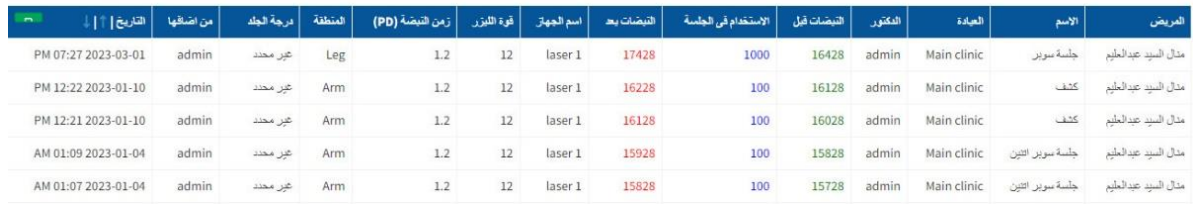

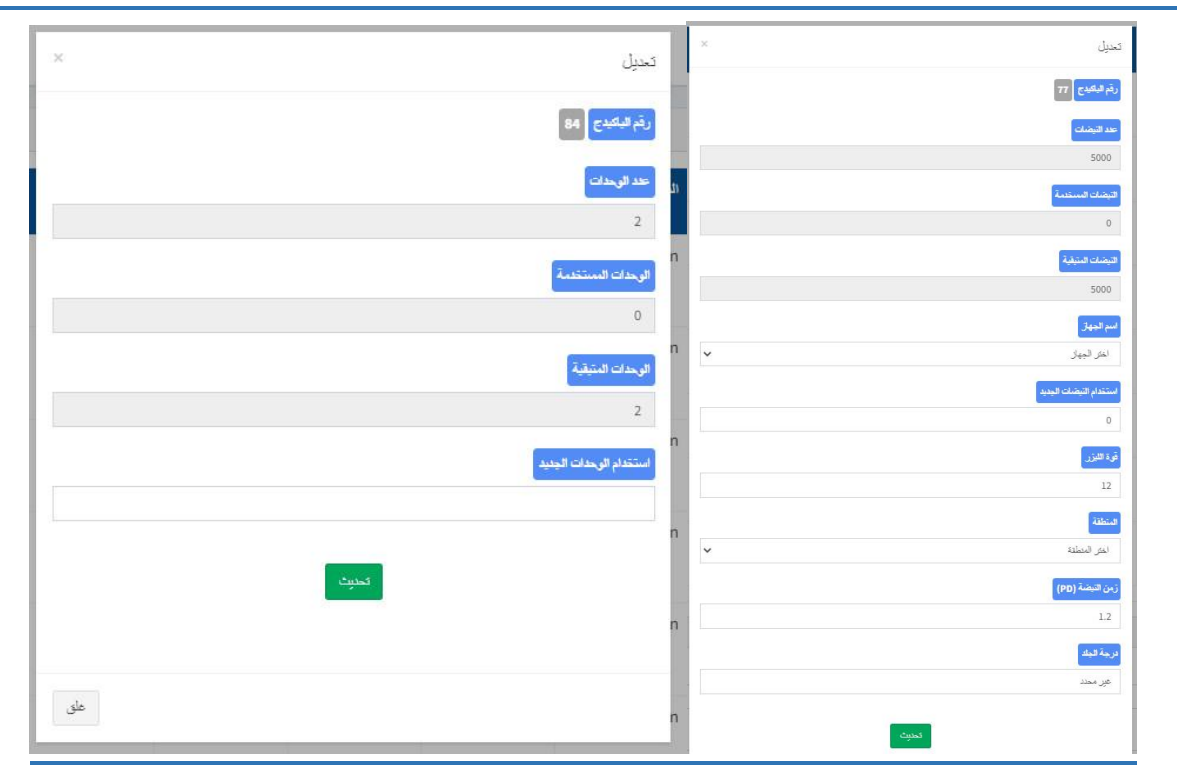

فيديو الجلدية والليزر والعلاج الطبيعي والتغذية (شرح نظام الجلسات) : <u>[اضغط هنا](https://bit.ly/3NNGrag)</u> **ز**

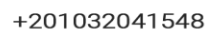

 $\overline{\mathcal{L}}$ 

Contact@parmgly.com<br>Contact.parmgly@gmail.com

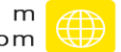

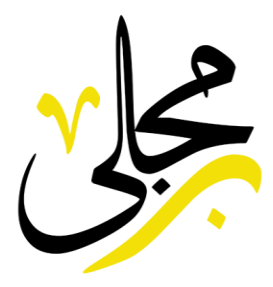

<span id="page-10-0"></span>**االسنان**

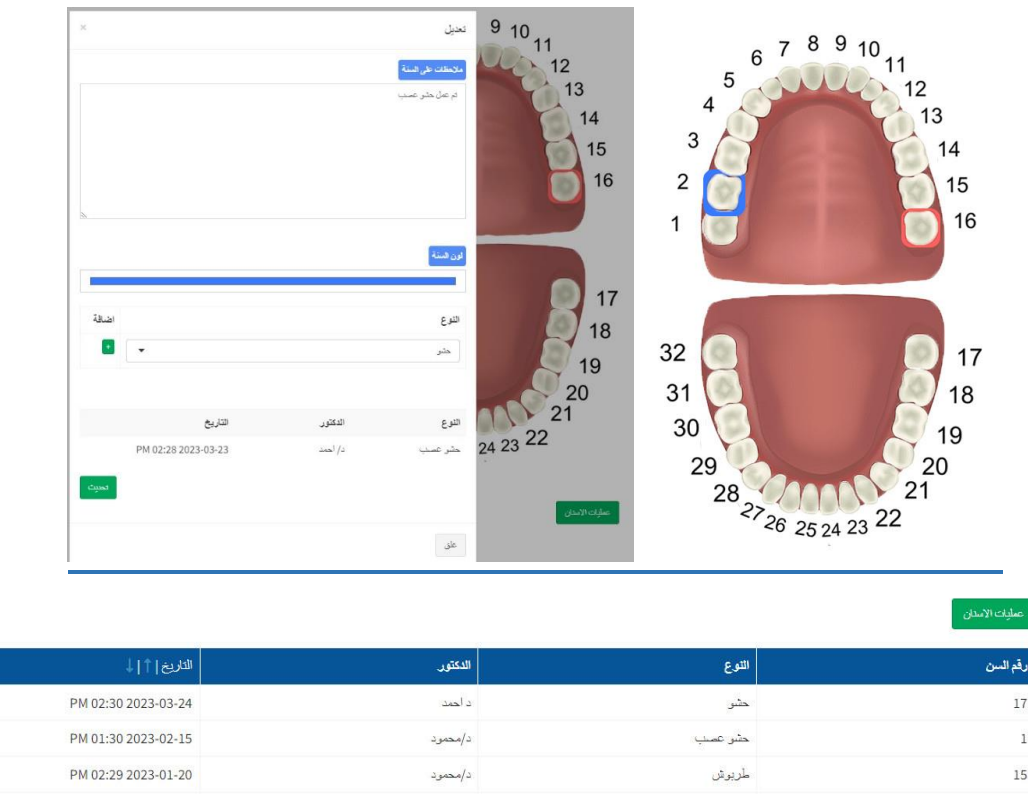

- ✓ نظام الفك وتحديد االسنان وكتابة المالحظات عليها وتغيرتلونها
- تحديد العمليات التي تمت علي الأسنان ويظهر من اضافها والوقت  $\nu$ 
	- يض ✓ نظام تقسيط للمر L
- √ اضافة الخدمات للكشف : اذا دفع مريض كشف ومن ثم دخل الي الدكتور وحصل علي خدمات اضافية مثل ي ر التنضيف او الحشو يتم تحديد الخدمات من قبل الدكتور و عند خروج المريض للرسيبشن يظهر المبلغ الباف وفاتورة تفصيلية للمريض .
	- ✓ نظام تتبع الموارد الموجودة في العيادة والكميات والاستهلاك ي ֦֧֢֦֧֦֧֦֧֦֧֚֚֡֜֜
		- ✓ نظام متابعة الحاالت : مثل حاالت التقويم
			- √ تتبع عمليات ارسال التركيبات الي المعمل
		- ✓ فيديو عيادات االسنان : [اضغط هنا لليوتيوب](https://youtu.be/QdU46zhJG2I)

Contact@parmgly.com Contact.parmgly@gmail.com

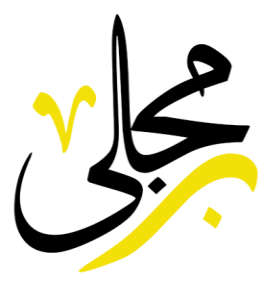

# <span id="page-11-0"></span>**التغذية**

✓ اضافة باكيدجات بعدد جلسات معينة ✓ متابعة استخدام الجلسات للعميل √ كتابة النظام الغذائي للعميل وطباعته فى الروشتة ي  $\frac{1}{\sqrt{2}}$ ֦֧֦֧֦֧֦֧֦֧֧֦֧֦֧ׅ֛֚֚֡֜֜֜֓֜֜֜֜֜֜֞֓֡֜֓֡֜

#### <span id="page-11-1"></span>**النساء والتوليد**

- ❖ **يتم تحديد تاري خ اول يوم من اخر دورة شهرية** وبيتم حساب جميع التفاصيل الخاصة بالحمل مثل مدة الحمل الحالية و المدة المتبقية و تاريخ الولادة المتوقع ويوافق يوم و حساب تاريخ الاخصاب المتوقع وغرتهامن التقارير الخاصة بالحمل ويمكن طباعتها.
- ❖ **كارت المتابعة :** يتم كتابة كارت متابعة عند كل زيارة يشمل اسبوع الح مل , الوزن , الضغط , مالحظات و يظهر امامنا جدول به جميع المتابعات الموجودة فى ملف المريض ويمكن طباعته. ֦֧֦֧֦֧֦֧֦֧֦֧֦֧֚֚֡֜֓֓֓֡֓֓֡֜֜֓֓֡֬
	- ❖ **تسجيل اسم الزوج** وتاري خ الزواج وعدد االوالد وعدد مرات الوالدة وتاري خ اخر والدة ونوعها
	- ❖ **تسجيل بيانات خاصة بسونار الحوامل** و السونار النسائي وفحص تشوهات الجنين و اضافة نتائج ۔<br>أ التحاليل المطلوبة وغرتهامن االضافات الخاصة لمساعدة الطبيب

**يوجد اعداداتكث يللنساء والتوليد وكتابة التقرير اثناء الكشف وسنعرض عليكم االن اهم الخانات الموجودة للنساء والتوليد .**

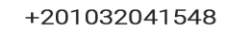

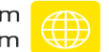

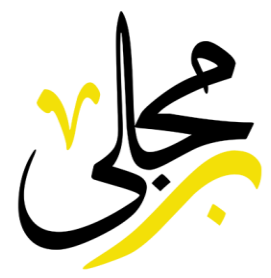

#### **سونار الحوامل**  ❖

- .1 الجنري
- 2. المشيمة
- 3. السائل الامنيوسي<br>. 3. السائل الاما<br>4. وزن الجنين
	-
- 5. تخطيط الاوعية الدموية
	- عنق الرحم . 6
	- تعليمات . 7

#### **فحص التشوهات الخلقية**  ❖

- 1. الرأس
- 2. العنق
- 3. الوجه
- 4. الصدر
- 5. القلب
- 6. البطن
- 7. الجهاز البولي
- 8. الاعضاء التناسلية
	- 9. العمود الفقري
- 10. الاطراف السفلية
- 11. الاطراف العلوية

#### **ي** <mark>❖ السونار النسائي</mark> **ا ا**

- 1. الرحم
- 2. عضلات الرحم
	- 3. بطانة الرحم
	- عنق الرحم . 4
- 5. فحص موضعى للحوض
	- 6. المبيض الايمن
	- 7. المبيض الايسر
	- تجويف ما وراء الرحم . 8
		- 9. ملاحظات

#### **نتائج االشعة والتحاليل** ❖

- 1. نتيجة الاشعة بالصبغة
	- تحليل السائل المنوى . 2
- نتيجة تحليل الهورمونات . 3
- 4. تقرير الاشعة رباعية الابعاد

#### **كارت المتابعة** ❖

- 1. اسبوع الحمل
	- 2. الوزن
	- 3. الضغط
	- 4. ملاحظات

### **البيانات االساسية** ❖

- 1. الزوج والعلاقة الزوجية
	- 2. الدورة الشهرية
	- 3. هرمونات بالثدي
		- 4. علامات ذكورية
	- 5. المنشطات السابقة
		- 6. ملاحظات اخرى
			- فحص الثدى . 7
			- 8. خطة العلاج

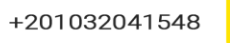

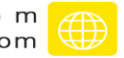

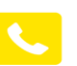

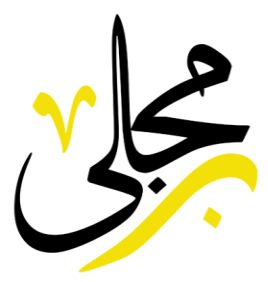

#### <span id="page-13-0"></span>**المسالك البولية**

✓ **يوجد خانات للكشف خاصة بالمسالك البولية مثل يج رش**  ✓ **الفحص ال** ✓ **فحص المثانة**  ✓ **فحص العانة**  ✓ **فحص المنطقة التناسلية الخارجية**  ✓ **فحص العضو الذكري** 

### <span id="page-13-1"></span>**ا لرمد**

يوجد خانات كثيرة لنظام العيون والرمد وايضا يوجد نظام لطباعة النظارة

- Glaucoma chart √
- ✓ كارت قياسات النظارة
	- Eye Complaint √
		- Past history √
- P Medical history  $\checkmark$
- Other Medical history  $\checkmark$ 
	- Examination  $\checkmark$ 
		- Notes  $\checkmark$
	- IOP Right, Left √
	- Air Puff : Right, Left √
		- i-care : Right, Left  $\checkmark$
- Pachy.M : Right, Left √
- Pupil light reflex Left  $√$
- Pupil light reflex Right  $√$

Contact@parmgly.com

Contact.parmgly@gmail.com

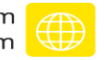

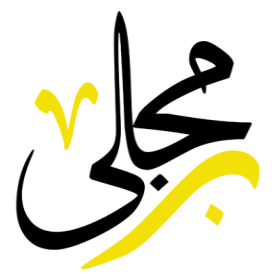

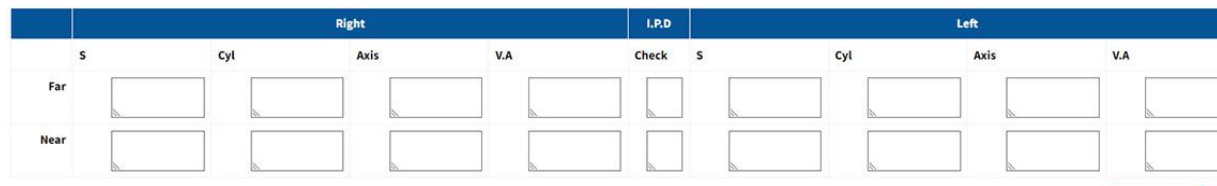

 $\frac{1}{2}$  -  $\frac{1}{2}$  and  $\frac{1}{2}$  and  $\frac{1}{2}$ 

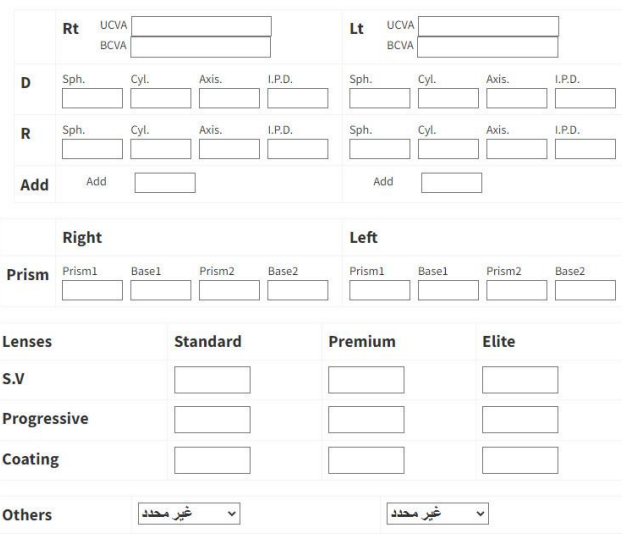

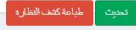

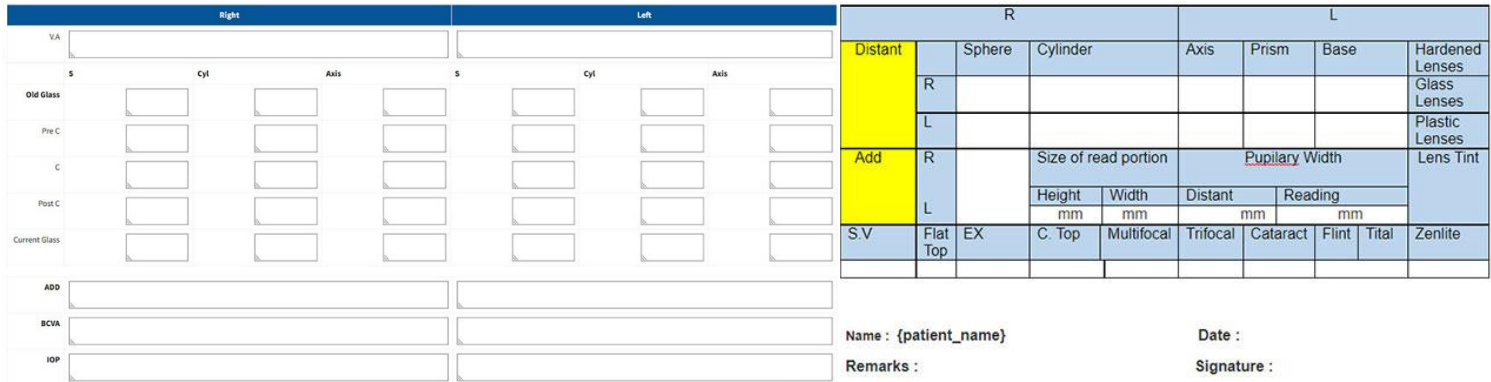

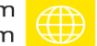

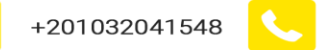

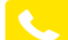

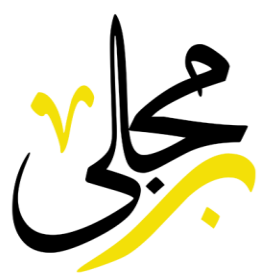

## <span id="page-15-0"></span>**االطفال**

يمكن لدكتور االطفال ان يقوم بكتابة التقرير للطفل مع العديد من الخانات باالضافة ال رسم منحنيات النمو للطفل فى كل زيارة بسهولة من خلال نظام شيتات الصور الموجود فى السيستم ֦֧֦֧֦֧֦֧֦֧֦֧֧֦֧֧֦֧֧֜֜֓֓֓֜֜֓֓֜֜֓֓ ֦֧֦֧֦֧֦֧֦֧֦֧֦֧֧֦֧֦֧֚֚֡֜֜֓֜֜֜֜֜֜֞֓֡֜

### <span id="page-15-1"></span>**الباطنة**

.<br>لتخصص الباطنة يوجد العديد من الخيارات في الكشف مثل فحص اجزاء الجسم مثل البطن والصدر و باقي ֦֧֦֧֦֧֦֧֦֧֦֧֧֦֧֧֦֧֧֜֜֓֓֜֜֓֓֜֜֓֓ الفحوصات المتعلقة بالباطنة.

# <span id="page-15-2"></span>**االنف واالذن والحنجرة**

لتخصص الان والاذن والحنجرة يوجد العديد من الخيارات فى الكشف مثل فحص الانف وفحص الاذن ֦֧֦֧֦֧֦֧֚֚֚֡֜֜֓֡֓֡֜֓֡֜֜ وفحص الحنجرة.

<span id="page-15-3"></span>**يل والصدر وغ يها من التخصصات التخصصات مثل الجراحة والقلب والكبد والك ي باق**

لباقى التخصصات يوجد خانات خاصة به مثل القلب فيوجد فحصوات للقلب ورسم القلب وايضا الك*ل*ي والكبد وامراض الدم وغيرها من الفحوصات لكل تخصص والتي يمكن التحكم بها من اعدادات كل عيادةً

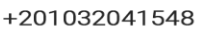

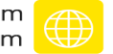

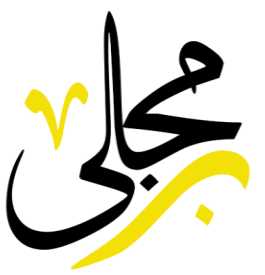

## <span id="page-16-0"></span>**المعامل الطبية**

يوجد لدينا نظام كامل الدارة المعامل الطبية حيث اوال يقوم العميل بحجز التحاليل المراد عملها وطباعة ريسيت له وبالريسيت يوجد QRCode يمكن للمريض عمل سكان له ليحوله ال موقع المركزاوالمستشف ي ليقوم باستلام النتيجه من بيته وذلك من خلال الباسورد المدون في الريسيت وبعد ذلك يقوم الطبيب ֦֧֦֧֡֓֓֓֓֓֓֓֓֓֡֝ بتسجيل النتائج في التحاليل التي تمت وكتابة التقرير ويمكنه ارفاق صور او ارفاق النتيجة كملف Pdf او ي ֦֧֦֧֦֧֦֧֦֧֦֧֦֜֜֓֓֓֡֓֓֓֡֬֜֓֓֓֡֬ صورة ويمكننا ايضا تصميم شكل صفحة طباعة التقرير والتحكم بكل ما فيها وايضا التحكم فى العناصر ֦֧֦֧֦֧֦֧֦֧֦֧֚֚֡֜֜֓֓֡֜֡֜֓֡֜֝֬֜֝֓֡֬ الخاصة بكل تحليل ويوجد نظام لاب تو لاب.

#### **يات سيستم المعمل واالشعة** ❖ **مم ز**

- 1. انشاء ملف للمريض ورفع التحاليل والصور مع امكانية تعديل عليه في اي وقت. ֦֧֦֧֦֧֦֧֦֧֢֦֧֦֧ׅׅׅׅ֛֚֚֡֜֜֜֜֓֡֜֜֜֜֓֡֡֜֓֡֡֜֓֡֡֜֡֜
	- .2 امكانية تصميم صفحة طباعة التقارير.
	- .3 تقارير دورية عن ارباح و مصاريف المعمل.
	- 4. إمكانية تعامل مع التعاقدات وشركات التأمين.
	- .5 نظام طباعة ريسيت للمريض يوضح دوره وفاتورة عند خروجه.
		- .<br>6. نظام نسخ احتياطي تلقائي.
			- .7 نظام تتبع الخصومات.
		- 8. تتبع الموارد الموجود في المعمل. ֦֧֦֧֦֧֦֧֦֧֚֚֡֜֜֜
			- 9. انشاء الفواتير شراء ومبيعات.
			- .10 تنظيم التعامل مع الموردين.
			- .11 تحديد نسبة الدكتور والمركز.
		- .12 استالم نتائج التحاليل من خالل الموقع عن طريق Qrcode.
			- .13 يعمل عل جميع االجهزة والهواتف.
	- 14. يعمل بدون انترنت او اونلاين وبمكنك الوصول للسيستم من البيت.
	- .15 تنظيم حجوزات المعمل ورفع النتيجة واستالم المريض للنتيجة اونالين.
		- 16. ارسال الرسائل والنتيجة عبر الواتس اب.

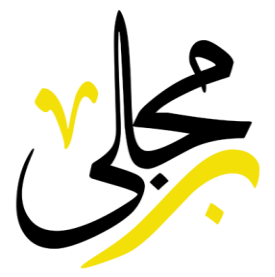

17. نظام طباعة الباركود على العينات. .18 امكانية ربط جميع فروع المعمل ومتابعة تقاريركل فرع . رب ي .19 يعمل السيستم يريد استخدامها من لغة وكل مستخدم يحدد اللغة ال باكت <sup>ر</sup> .20 يمكن تحديد صالحيات لكل مستخدم حسب اختصاصه. .21 تحديد الطبيب القائم عل التحليل لحساب نسبه له.

# <span id="page-17-0"></span>**مراكز االشعة**

يوجد لدينا نظام كامل الدارة مراكز االشعة حيث اوال يقوم العميل بحجز االشعة المراد عملها وطباعة ريسيت له وبالريسيت يوجد QRCode يمكن للمريض عمل سكان له ليحوله ال موقع المركز او .<br>المستشفي ليقوم باستلام النتيجه من بيته وذلك من خلال الباسورد المدون فى الريسيت وبعد ذلك ֧֧ׅׅ֧֪֪ׅ֧֚֚֚֚֚֚֚֚֚֚֚֚֚֚֚֚֚֚֚֚֚֚֚֚֚֚֚֚֚֚֡֝֝֝֝֜֝֓֡֬֜֓֡֡֬֜֓֡֞֝ ي يقوم الطبيب بكتابة التقرير ويمكنه ارفاق صور او ارفاق النتيجة كملف Pdf او صورة ويمكننا ايضا تصميم شكل صفحة طباعة التقرير والتحكم بكل ما فيها,وايضا يتمتع بجميع المميزات التي تم ذكرها ي نظام المعامل الطبية ف . ֦֧֦֧֦֧֦֧֦֧֧֦֧֦֧ׅ֛֚֚֡֜֜֜֓֜֜֜֜֜֜֞֓֡֜֓֡֜

# <span id="page-17-1"></span>**الصيدلية ونقاط البيع**

يوجد لدينا قاعدة بيانات بالادوية والمنتجات الخاصة بالصيدلية التي تحتاجها اي صيدلية ي او مركز طبي ويمكننا من انشاء فواتير مبيعات للعملاء ويتم متابعة المخزون للصيدلية و جميع المميزات المعروفة عن نظام نقاط البيع. .<br>'

# <span id="page-17-2"></span>**غرف االقامة**

Contact@parmgly.com

Contact.parmgly@gmail.com

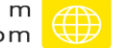

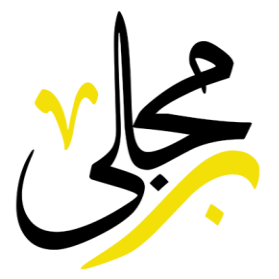

في موديول غرف الاقامة نتمكن من اضافة انواع الغرف واسعار الليلة في كل نوع و بعدها نقوم باضافة ֦֧֦֧֦֧֦֧֦֧֦֧֦֧֧֦֧֧֦֧֦֜֜֓֓֜֜֓֓֜֜֜ ֦֧֦֧֦֧֦֧֦֧֦֧֦֧֧֦֧֧֦֧֦֜֜֓֓֜֜֓֓֜֜֜ ل<br>الغرف الموجودة فى المستشفي وتسكين المرضي فى الغرف الخالية مع امكانية اضافة خدمات اثناء التسكين ֦֧֦֧֦֧֦֧֚֚֚֡֜֜֓֡֓֡֜֓֡֜֜ يتم تخصيم المستهلكات من المخزن وعمل -<br>أ مثل زيارات الاطباء والتمريض واضافة المستهلكات وتلقائياً التحاليل واالشعة ويقوم المعمل ومركز االشعة باستقبالها ومن ثم كتابة التقرير وطباعته ويمكن طباعته من قبل الاستقبال واضافة الاجهزة المستخدمة اثناء الاقامة وحساب عدد ايام الاقامة وتجميع كل المصروفات فى فاتورة ويمكن تحويلها الى عمليات ֦֧֦֧֦֧֦֧֦֧֦֧֚֚֡֜֜֓֓֡֜֡֜֓֡֜֝֬֜֝֓֡֬

## <span id="page-18-0"></span>**العناية المركزة**

فى موديول العناية المركزة نتمكن من افاضة انواع السراير واسعار الليلة فى كل نوع و بعدها نقوم باضافة ֦֧֦֧֦֧֦֧֦֧֧֦֧֦֧ׅ֛֚֚֡֜֜֜֓֜֜֜֜֜֜֞֓֡֜֓֡֜ ֦֧֦֧֦֧֦֧֦֧֧֦֧֦֧ׅ֛֚֚֡֜֜֜֓֜֜֜֜֜֜֞֓֡֜֓֡֜ ل<br>الاسرة الموجودة فى المستشفي وتسكين المرضي فى السراير الخالية مع امكانية اضافة خدمات اثناء التسكين ֖֦֧֧֧֚֚֚֚֚֚֚֚֚֚֚֡֝֝֝֝֝֝֝֝֓֕֝֬֝֓֝֬֝֓֝֬֝֓֓֝֓֓֝֓֓֝ į يتم تخصيم المستهلكات من المخزن وعمل ِ<br>أ مثل زيارات الاطباء والتمريض واضافة المستهلكات وتلقائياً التحاليل واالشعة ويقوم المعمل ومركز االشعة باستقبالها ومن ثم كتابة التقرير وطباعته ويمكن طباعته من قبل الاستقبال واضافة الاجهزة المستخدمة اثناء الاقامة وحساب عدد ايام الاقامة وتجميع كل المصروفات فى فاتورة ويمكن تحويلها الى عمليات ֦֧֦֧֦֧֦֧֦֧֦֧֦֧֧֦֧֧֦֧֦֜֜֓֓֜֜֓֓֜֜֜

#### <span id="page-18-1"></span><mark>حضانات حديثي الولادة</mark>

فى موديول الحضانات نتمكن من افاضة انواع الحضانات واسعار الليلة فى كل نوع و بعدها نقوم باضافة ֦֧֦֧֦֧֦֧֦֧֦֧֚֚֡֜֓֓֓֡֜֓֓֡֬֜֓֓֡֬֜֝ ֦֦֧֢֦֧֦֧֦֧֚֚֡֝֜֜֓֓֡֜֓֓֡֜֜֓֓֡֬֜֝ ي المستشف الحضانات الموجودة <sup>ف</sup> الحضانات الخالية مع امكانية اضافة خدمات االطفال ف وتسكري ֦֧֦֧֦֧֦֧֚֚֚֡֜֜֓֡֓֡֜֓֡֜֜ يتم تخصيم المستهلكات من ً<br>أ اثناء التسكين مثل زيارات الاطباء والتمريض واضافة المستهلكات وتلقائياً المخزن وعمل التحاليل واالشعة ويقوم المعمل ومركز االشعة باستقبالها ومن ثم كتابة التقرير وطباعته وبمكن طباعته من قبل الاستقبال واضافة الاجهزة المستخدمة اثناء الاقامة وحساب عدد ايام الاقامة وتجميع كل المصروفات فى فاتورة ֦֧֦֧֦֧֦֧֦֧֧֦֧֦֧ׅ֛֚֚֡֜֜֜֓֜֜֜֜֜֜֞֓֡֜֓֡֜

<span id="page-18-2"></span>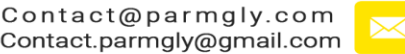

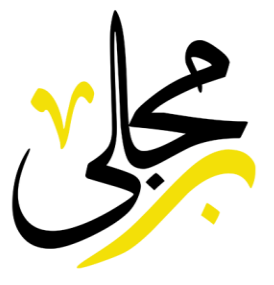

# **الطوارئ**

يتم تخصيم ً<br>أ فى نظام الطوارئ نقوم باضافة الخدمات التى تقدم فى الطوارئ وتحديد اسعارها وتلقائياً ֦֧֦֧֦֧֦֧֦֧֦֧֦֧֚֚֡֜֓֓֓֡֓֓֡֓֓֡֜֓֓֡֬ ي ֦֧֦֧֦֧֦֧֦֧֦֧֦֧֚֚֡֜֓֓֓֡֓֓֡֓֓֡֜֓֓֡֬ المستهلكات من المخزن ويمكننا اضافة التحاليل واالشعة ويقوم المعمل ومركز االشعة باستقبالها ومن ثم كتابة التقرير وطباعته ويمكن طباعته من قبل االستقبال و ايضا يمكننا من اضافة استخدام االجهزة واضافة نسبة على الفاتورة للرعاية والتمريض وايضا اضافة زيارة الاستشاري او الطبيب الى الفاتور ويمكن طباعة فاتورة او ريسيت للعميل

## <span id="page-19-0"></span>**العمليات**

فى نظام العمليات كما ذكرنا سابقا فى نظام غرف الاقامة فيتمتع بجميع مميزاته بالاضافة الى ֦֧֦֧֦֧֦֧֦֧֦֧֦֧֧֦֧֦֧֦֜֜֓֓֜֜֜֜֜֜ ֦֧֦֧֦֧֦֧֦֧֦֧֦֧֚֚֡֜֓֓֓֡֓֓֡֓֓֡֜֓֓֡֬ تحديد العمليات التي ستتم للمريض ومن قبل الطبيب وسعر العملية للدكتور ومحاسبة الدكتور على العمليات التي اجراها وكتابة تقرير للعملية ويمكن رفع صور وفيديوهات فى ملف العملية ي ֦֚֚֚֚֚֚֚֚֚֚֚֚֚֚֚֚֡֝֝֡֡֜֡֜֝֬֝֝֬֝֬֝֬֝֬֝֬֝֓

# <span id="page-19-1"></span>**شح ر فيديوهات ال**

يوجد العديد من فيديوهات الشرح الخاصة بالسيستم على قناتنا على اليوتيوب

قائمة الفيديوهات من االصدار االول 1.0 : [رابط الفيديوهات](https://www.youtube.com/watch?v=JGHYPTjS9tE&list=PL14sxo_fDeZ5EHdKdyy5VBUHDjtm-VuGy)

قائمة فيديوهات جديدة من االصدار 5.7+ : [رابط الفيديوهات](https://www.youtube.com/watch?v=weMYOT6uJac&list=PL14sxo_fDeZ5MB2OUbRiIR3ttMTwtPgFW)

فيديو شرح انظمة المستشفيـــــــــــــــات : [رابط الفيديو](https://youtu.be/6JfTGJkP7Oc)

اضغط عل كلمة رابط الفيديوهات ليقوم بالفتح عل المتصفح

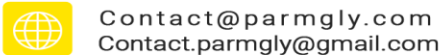

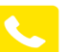

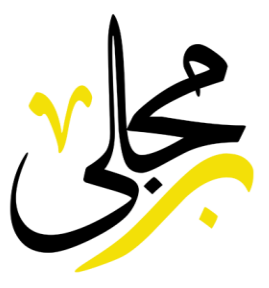

<span id="page-20-0"></span>**االسعار**

يوجد نظامين للاس<mark>ع</mark>ار

<span id="page-20-1"></span>❖النظام الدائم

اي انه يدفع مرة واحدة بدون اشتراكات شهرية او سنوية هذا بخلاف الاشتراك فى الدعم الّفني وِالتحديثات والتي تكون اول سنة مجانا وبعد اول سنة يكون ي ֦֧֦֧֦֧֦֧֦֧֦֧֧֦֧֧֦֧֝֜֜֓֓֓֡֓֓֜֓֓֜ اي ان السيستم يكون للعميل مدي الحياة. ً<br>أ ۔<br>الاشتراك اختيارياً

> يعمل النظام الدائم بالنظامين الاونلاين او الاوفلاين  $\overline{\phantom{a}}$

> > Contact@parmgly.com

Contact.parmgly@gmail.com

<span id="page-20-2"></span>**االوفالين**

ي يتم تركيب السيستم على جهاز الكمبيوتر وربطه بباقي الاجهزة الموجودة فى العيادة او į .<br>المركز او المستشفى. ي

#### <span id="page-20-3"></span>**االونالين**

**نستطيع الوصول له من اي كيب عليهم السيستم ح تي لي يتم حجز استضافة ودوم يز ز نت ق هذه الحالة سيحتاج وجود اني مكان بالعالم وق نت <sup>ز</sup> العيادة واذا انقطع االني نت وتكون رسوم االستضافة يمكن فتح هوت سبوت من الموبايل ح تي عودة االني عن** —<br>أ والدومين على العميل وليس من ضمن سعر السيستم و يمكننا حجزهم ينابتاً **العميل وهذا بعد تحويل قيمتهم عن طريق فودافونكاش او اي طريقة اخري.**

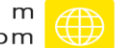

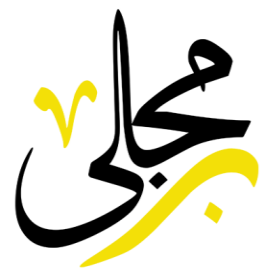

وتكون اسعار النسخة الدائمة حسب عدد الموديولات التي تحتاجها ولمعرفة الاسعار **من خالل الواتس اب او مكالمة هاتفية او عل الفيسبوك. زتي يجب التواصل مع الدعم الف**

# <span id="page-21-0"></span>❖ **اك الشهري او السنوي )الكالود( نظام االشي**

يتميز نظام الكلاود بانه يكون تكلفته اقل من النظام الدائم ويتميز ايضا انه يكون اونلاين ֦֧֢֢֦֧֢֢֢֦֧֢֛֛֛֚֚֚֚֚֚֬֝֜֟֓֡֜֜֜ على سيرفرتنا ويمكن تحديد احتياجتنا من السيستم بسهولة وحساب التكلفة, ويتم اعداد نسختنا في دقيقتين فقط من خلال رابط التسجيل. ֧֧֧֧֚֚֚֚֚֚֚֚֚֚֚֚֬֝֓֡֝֬֝֓֝֬֝֓֝֬֝֓֕֓֡֬֝֓֝֬֝֓

> ✓ رابط التسجيل : [من هنا](https://ultra-clinic.net/signup/)  ✓ فيديو رشح التسجيل ↓

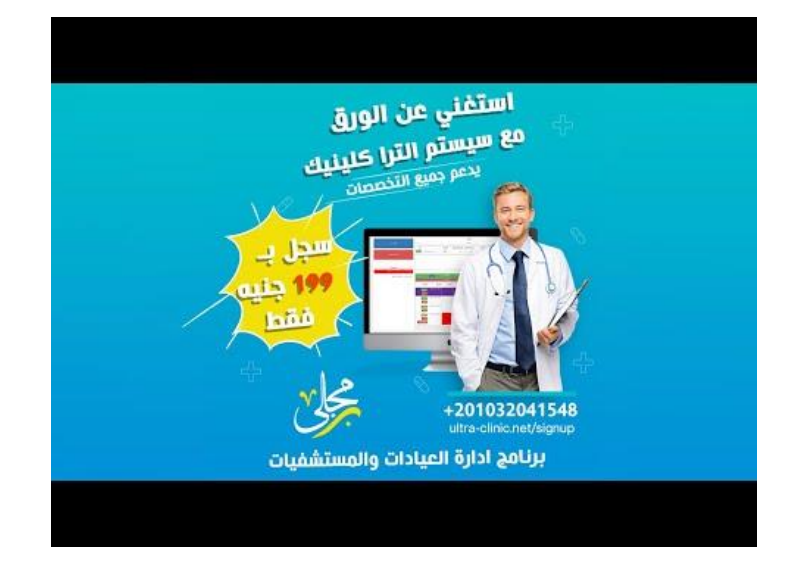

√ الفيديو الثاني بعد التسجيل (شرح مختصر) : <u>[من هنا](https://youtu.be/LGG3EcoCLzk)</u> ي  $\mathbf{\dot{.}}$ 

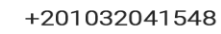

Contact@parmgly.com Contact.parmgly@gmail.com

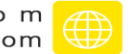